## **Herramientas que permiten crear infografías variadas de forma rápida y útil**

**La manera más original de transmitir información en muchos casos es a través de la información combinada con la imagen y por eso resulta interesante conocer plataformas que posibilitan su creación** 

Con la gran cantidad de información que hay disponible en Internet se hace difícil su consumo. La gente tiene poco tiempo y demasiadas cosas que leer, ver o escuchar. De ahí que, muchas veces, en vez de leer artículos se queden con los titulares o, en algunos casos, algún que otro vídeo.

Hay muchas maneras de compartir información. Las infografías online, por ejemplo, combinan la originalidad del diseño gráfico con la concreción de las ideas más importantes del tema del que se quiere hablar. En la red social Pinterest, sin ir más lejos, se pueden encontrar ejemplos impresionantes de cómo se puede transmitir algo rápido y de manera que entra por los ojos de un vistazo.

Para crear una infografía se necesita, por un lado, la información que se quiere compartir, y por otro, el diseño adecuado. En el primer caso, basta con realizar una búsqueda y sintetizar los datos más importantes. Pero para lograr un buen diseño se necesitará una buena herramienta de diseño. Por suerte, hay disponibles varias herramientas web especializadas en crear infografías online desde cero y sin conocimientos previos, en segundos.

Venngage

En tres pasos. Así dice Venngage, que cada uno tiene la posibilidad de hacer tus propias infografías con esta herramienta web.

Eliges una de las muchas plantillas prediseñadas, añades la información en forma de texto y gráficos y, finalmente, personalizas el diseño cambiando fuentes de letra y colores.

Venngage es gratuito por defecto. En caso que se quiera usar para temas profesionales o se quiera usar todas las opciones que ofrece, es posible hacerse con una cuenta de pago.

En cualquier caso, la selección de imágenes vectoriales, iconos, mapas y gráficos es tal que cualquiera podrá dar rienda suelta a su imaginación para crear infografías impactantes y útiles. Y al terminar, se tendrán varias opciones: guardar la infografía en PDF u otro formato de imagen o compartirla a través de redes sociales (Facebook, Twitter, Pinterest, LinkedIn…).

**Datamatic** 

Con Datamatic se pueden visualizar datos de la manera más práctica posible, evitando listados aburridos o galimatías de números y letras que hay que descifrar durante horas.

Es necesario registrarse (usando el ID de Google) y ya ponerse manos a la obra. En Datamatic se pueden encontrar 70 plantillas diferentes enfocadas a diferentes tipos de datos: mapas, gráficas de datos, histogramas, gráficas de puntos, etc.

De esas 70 plantillas, 25 son gratuitas y permitirán ser personalizadas con datos propios, obviamente, y alterando el diseño original gracias a su editor online. Para facilitar el trabajo, permite importar los datos de diferentes fuentes, como hojas de cálculo, y darles forma al gusto de cada uno.

## **ChartBlocks**

Especializado en gráficas de datos, ChartBlocks es una herramienta online especializada con la que crear gráficos de barras, circulares, de líneas, cartogramas, histogramas, etc.

Permite importar los datos vía hoja de cálculo y ChartBlocks los mostrará según el diseño que elijas, pudiendo personalizar las combinaciones de colores y elegir una de las muchas plantillas disponibles.

Como en otros casos, es gratuito, permitiendo hasta 30 gráficos activos y con guardado a PNG. Si se quieren más opciones, es posible hacerse con una cuenta de pago que ofrece más formatos para exportar y la opción de que los gráficos sean privados. Además, las gráficas se crean en HTML5, por lo que puedes compartirlas en cualquier dispositivo a través de redes sociales.

## Adioma

Con Adioma es posible crear un tipo específico de infografías en las que se muestra información relacionada mediante una línea que puede ser temporal o conceptual y que viene acompañada de sencillos gráficos vectoriales.

Adioma facilita todo el material (básicamente las plantillas y los dibujos e iconos vectoriales) y sólo es necesario organizar la información que se quiere compartir.

El resultado es una infografía minimalista pero con un diseño cuidado para presentaciones, guías, manuales o lo que se quiera.

Piktochart

Para terminar, un viejo conocido. Piktochart es una herramienta web veterana que sirve, entre otras cosas, para crear infografías online con datos en forma de gráficas.

Cuenta con cientos de plantillas para crear infografías pero también anuncios online, presentaciones o pósters, así como un sinfín de imágenes de archivo e iconos para enriquecer tu infografía. El editor es muy completo, y funciona arrastrando y soltando los elementos en el lienzo virtual. Luego, podrás guardar y exportar la infografía en varios formatos, como PDF, JPEG o PNG o subirlos a servicios online individualmente.

Piktochart también es gratuito pero con funciones añadidas para las cuentas de pago.

El contenido de este comunicado fue publicado primero en la web de Hipertextual

## **Datos de contacto:**

Nota de prensa publicada en: Categorías: [E-Commerce](https://www.notasdeprensa.es/e-commerce) [Premios](https://www.notasdeprensa.es/premios) [Innovación Tecnológica](https://www.notasdeprensa.es/innovacion-tecnologica) 

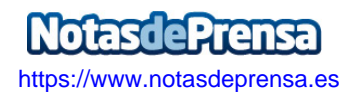